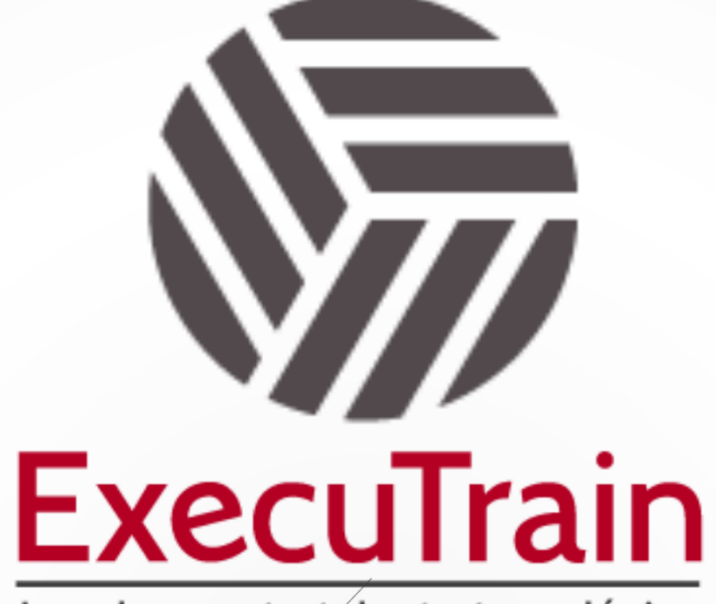

Impulsamos tu talento tecnológico

 $\blacksquare$ 

 $\bullet$ 

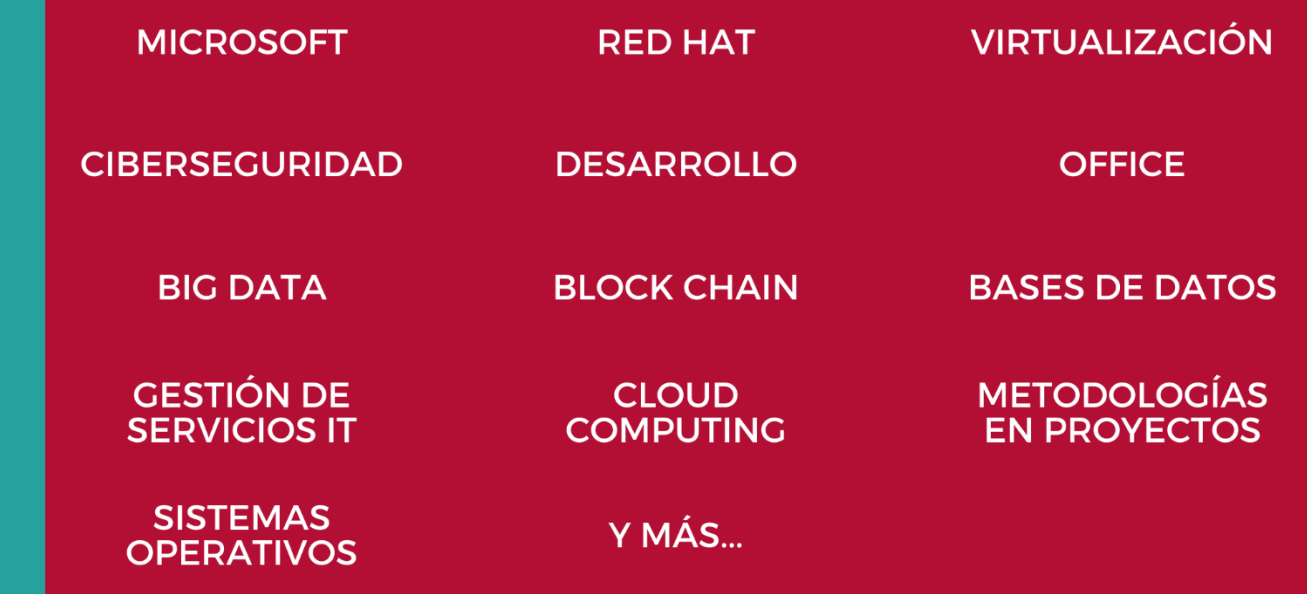

## www.executrain.com.mx

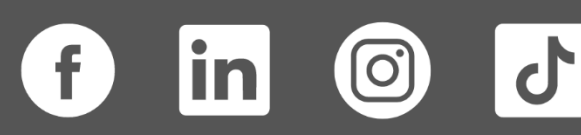

# **¿Por qué ExecuTrain?**

ExecuTrain es un proveedor de entrenamiento corporativo a nivel internacional y líder mundial en la capacitación empresarial. Contamos con más de 30 años de Experiencia y con más de 75 mil personas capacitadas a nivel Nacional.

Te guiamos en la definición de tus requerimientos de capacitación, en las diferentes etapas:

- ✓ Detección de necesidades, evaluación de conocimientos, plan de capacitación y seguimiento posterior para elegir el plan de capacitación como tú lo necesitas.
- ✓ El **más amplio catálogo de cursos**, desde un nivel básico hasta los niveles de conocimientos más especializados.
- ✓ En ExecuTrain el material y la **metodología están diseñados por expertos en aprendizaje humano**. Lo que te garantiza un mejor conocimiento en menor tiempo.
- ✓ Tú puedes confiar y estar seguro del aprendizaje porque nuestro **staff de instructores es de primer nivel**, algunos de los cuales son consultores en reconocidas empresas.
- ✓ No pierdas tu tiempo, los cursos están diseñados para un aprendizaje práctico.

**Nuestro compromiso es que tú aprendas, si no quedas satisfecho con los resultados del programa, podrás volver a tomar los cursos hasta tu entera satisfacción o la devolución de tu dinero**.

# **Modalidad de Servicio**

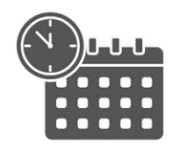

Cursos en Fecha Calendario

Súmate a nuestros grupos en fechas públicas.

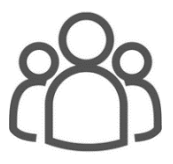

Cursos Privados

On site, en nuestras instalaciones o en línea con instructor en vivo.

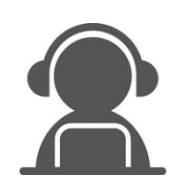

Autoestudio con soporte de instructor

Cursos en modalidad autoestudio, con acceso 24/7 a la plataforma de estudio, con soporte de instructor y foros de ayuda

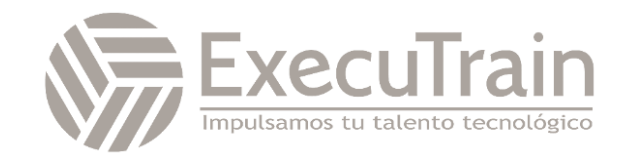

### **MB-220 / Dynamics 365 Customer Insights - Journeys**

En este curso se revisará la configuración de la aplicación Dynamics 365 Customer Insights: recorridos, necesaria para impulsar el crecimiento empresarial. También se sumergirá en la gestión de clientes potenciales, formularios y páginas de marketing, segmentación, marketing en tiempo real y mensajes de marketing por correo electrónico. Todas estas piezas están unidas mediante un diseño interactivo de viaje del cliente, incluida la configuración de eventos y encuestas.

### **Perfil del Público**

Este curso está diseñado para profesionales de TI o marketing que deseen aprender a sacar provecho de Dynamics 365 Customer Insights: recorridos, para su organización.

**Rol de trabajo: Consultor Funcional Preparación para el examen: MB-220**

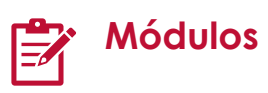

#### **Configurar y administrar Dynamics 365 Customer Insights - Journeys**

¿Está interesado en las aplicaciones de marketing? Este módulo explica cómo registrarse para una prueba gratuita o comprar Dynamics 365 Customer Insights - Journeys.

Objetivos de aprendizaje

En este módulo, aprenderá a hacer lo siguiente:

- Registrarse para obtener una versión de prueba gratuita de Dynamics 365 Customer Insights - Journeys
- Comprar y configurar Dynamics 365 Customer Insights - Journeys
- Administrar entornos de marketing
- Mantener la aplicación de marketing actualizada
- Desinstalar los servicios de Dynamics 365 Customer Insights – Journeys

#### **Configuración avanzada para Dynamics 365 Customer Insights - Journeys**

Los administradores usan la configuración para ajustar el comportamiento de la aplicación, establecer valores predeterminados de marketing, comprobar cuotas, administrar configuraciones de marketing principales y mucho más.

Objetivos de aprendizaje

En este módulo, aprenderá a:

- Acceder al área de configuración en Dynamics 365 Customer Insights - Journeys
- Ver versiones, límites de cuota y límites de uso.
- Actualizar la configuración predeterminada para las páginas de destino, los correos electrónicos, los recorridos de los clientes y más.
- Administrar la configuración de participación del cliente, incluida la configuración de cumplimiento, la configuración de la audiencia, la

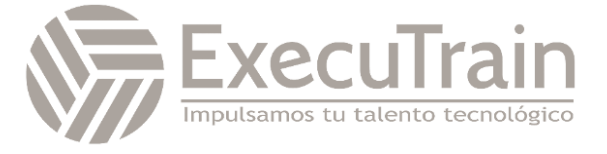

notificación automática y la configuración del proveedor de SMS, la administración de cuentas de redes sociales y más.

- Activar la colaboración y las características de chat de Microsoft Teams para usarlas dentro de la aplicación.
- Configurar las conexiones con los proveedores de seminarios web y administrar la configuración predeterminada para los eventos.
- Definir cómo los envíos de formularios se relacionan con los contactos o clientes potenciales existentes, configurar la puntuación de clientes potenciales y habilitar Microsoft Dynamics 365 Connector for LinkedIn Lead Gen para su entorno.
- Seleccionar qué entidades sincronizar con Dynamics 365 Customer Insights - Journeys, conectar su entorno de Dynamics 365 Customer Insights - Journeys a Microsoft Azure Blob Storage y conectar Customer Insights a su entorno de Dynamics 365 Customer Insights - Journeys.

#### **Revisar la autenticación de dominio, los procedimientos recomendados de correo electrónico y el RGPD en Dynamics 365 Customer Insights – Journeys**

Obtenga información sobre la autenticación de dominio, los procedimientos recomendados de correo electrónico y el RGPD.

Objetivos de aprendizaje

En este módulo, aprenderá a:

- Autenticar su dominio en Dynamics 365 Marketing
- Crear y proteger su reputación como remitente
- Preparar Dynamics 365 para el cumplimiento del RGPD

#### **Administrar configuración de contenido y activos en Dynamics 365 Customer Insights – Journeys**

Descubra cómo administrar la configuración de activos, palabras clave, bloques de contenido y contenido en Dynamics 365 Customer Insights - Journeys.

Objetivos de aprendizaje

En este módulo, aprenderá a:

- Cargar imágenes en la biblioteca de archivos y usar imágenes en el contenido de marketing.
- Crear palabras clave y asociarlas a imágenes.
- Incorporar elementos de bloque de contenido en contenido de marketing.
- Revisar, actualizar y crear la configuración de contenido.

#### **Administrar clientes en Dynamics 365 Customer Insights – Journeys**

En este módulo se cubren los aspectos básicos de la administración de contactos, cuentas y clientes potenciales dentro de Dynamics 365 Marketing.

Objetivos de aprendizaje

En este módulo, aprenderá a:

- Administrar contactos y cuentas en Dynamics 365 Customer Insights - Journeys.
- Identificar los conceptos básicos del marketing de cuentas.
- Puntuar y aprobar clientes potenciales.

#### **Administrar formularios y páginas en Dynamics 365 Customer Insights – Journeys**

Aprenda a gestionar formularios y páginas de marketing en Dynamics 365 Customer Insights - Journeys.

Objetivos de aprendizaje

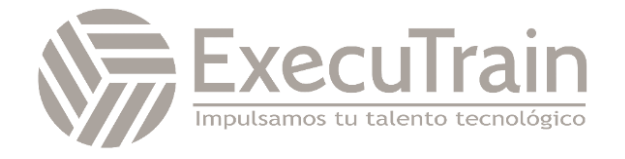

En este módulo, aprenderá a:

- Crear y publicar formularios de marketing.
- Agregar formularios a las páginas de Dynamics 365 Customer Insights - Journeys y a las páginas hospedadas externamente.
- Configurar capturas de formularios.
- Crear formularios de marketing y plantillas de páginas de marketing.

#### **Administrar correos electrónicos, segmentos y recorridos en Dynamics 365 Customer Insights - Journeys**

Este módulo cubre la gestión de correos electrónicos de marketing, segmentos, recorridos de clientes y pruebas A/B en marketing saliente.

Objetivos de aprendizaje

En este módulo, aprenderá a:

- Crear y publicar un correo electrónico de marketing.
- Crear segmentos en Dynamics 365 Customer Insights - Journeys.
- Aprovechar los segmentos creados en Customer Insights.
- Diseñar y publicar un recorrido del cliente.
- Ejecutar una prueba A/B en marketing saliente.
- Crear plantillas de recorrido del cliente, segmento y correo electrónico de marketing.

#### **Administrar los centros de suscripciones y la suscripción doble en Dynamics 365 Customer Insights – Journeys**

Obtenga información sobre cómo administrar los centros de suscripciones y la suscripción doble en Dynamics 365 Customer Insights - Journeys.

Objetivos de aprendizaje

En este módulo, aprenderá a:

- Crear una lista de suscripción.
- Crear un formulario de centro de suscripciones.
- Diseñar una página de marketing de centro de suscripciones.
- Identificar un centro de suscripciones en la configuración de contenido.
- Seleccionar un registro de configuración de contenido en un recorrido del cliente.

#### **Administrar visitas al sitio web, URL de redireccionamiento y publicaciones sociales en Dynamics 365 Customer Insights – Journeys**

En este módulo se trata la administración de las visitas al sitio web, el redireccionamiento de URL y las publicaciones sociales en Dynamics 365 Customer Insights - Journeys.

Objetivos de aprendizaje

En este módulo, aprenderá a:

- Supervisar las visitas al sitio web.
- Realizar un seguimiento de los visitantes de las páginas de marketing.
- Crear URL de redireccionamiento.
- Programar y publicar mensajes en redes sociales.

#### **Crear un evento in situ en Dynamics 365 Customer Insights – Journeys**

¿Administra y organiza eventos? En este módulo se explica el proceso de creación de un evento in situ y la administración de detalles de los eventos, incluidas las sesiones, los oradores, los patrocinios, el registro, los pases y más dentro de Dynamics 365 Marketing.

Objetivos de aprendizaje

En este módulo, aprenderá a:

- Crear un evento en persona en Dynamics 365 Customer Insights - Journeys.
- Administrar sesiones, oradores y patrocinadores.

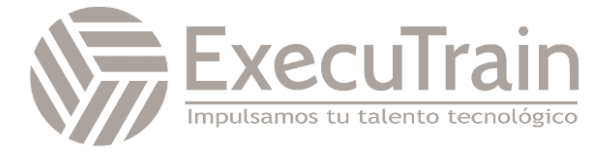

- Configurar opciones de registro y pases de eventos.
- Capturar información adicional sobre el evento, incluidos los detalles financieros y los miembros del equipo del evento.
- Personalizar el contenido del calendario del evento.
- Administrar la logística de eventos.
- Publicar el evento y ver el sitio web del evento.

#### **Crear un evento de seminario web en Dynamics 365 Customer Insights - Journeys**

¿Necesita crear seminarios web? Este módulo explica el proceso de creación de un evento de seminario web dentro de Dynamics 365 Customer Insights - Journeys.

Objetivos de aprendizaje

En este módulo, aprenderá a:

- Configurar los ajustes del seminario web para On24 y otros proveedores de seminarios web de terceros.
- Crear un evento de seminario web utilizando On24 u otro proveedor de seminarios web externo.
- Crear un evento de seminario web con Microsoft Teams.
- Crear un formulario de registro para un evento virtual.

#### **Promover eventos, administrar registros y entradas, y revisar resultados en Dynamics 365 Customer Insights – Journeys**

Aprenda cómo promover eventos, administrar registros y entradas, y revisar resultados en Microsoft Dynamics 365 Customer Insights - Journeys.

Objetivos de aprendizaje

En este módulo, aprenderá a:

- Utilice correos electrónicos, segmentos y recorridos para promocionar sus eventos.
- Ver y administrar registros de eventos.
- Ver y administrar la asistencia a eventos.
- Seguimiento después del evento.

#### **Características avanzadas de administración de eventos en Dynamics 365 Customer Insights – Journeys**

Cree y administre nuevos eventos periódicos y plantillas de eventos en Dynamics 365 Customer Insights - Journeys.

Objetivos de aprendizaje

En este módulo, aprenderá a:

- Crear y administrar eventos periódicos.
- Crear una plantilla de evento.

#### **Evaluar iniciativas de marketing con análisis en Dynamics 365 Customer Insights – Journeys**

Evalúe los indicadores clave de rendimiento y análisis de los esfuerzos de marketing para comprender el impacto y las tácticas que funcionan mejor para su público objetivo.

Objetivos de aprendizaje

En este módulo, aprenderá a:

• Evaluar iniciativas de marketing con análisis en Dynamics 365 Customer Insights - Journeys

#### **Revisar el calendario de marketing en Dynamics 365 Customer Insights – Journeys**

Visualice actividades de marketing, vea entidades y actividades relacionadas, y personalice sus calendarios de marketing.

Objetivos de aprendizaje

En este módulo, aprenderá a:

- Revisar calendarios de entidades
- Revisar calendarios de formularios
- Crear y personalizar calendarios de marketing

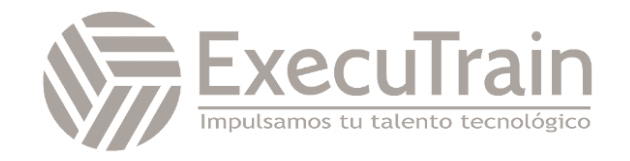